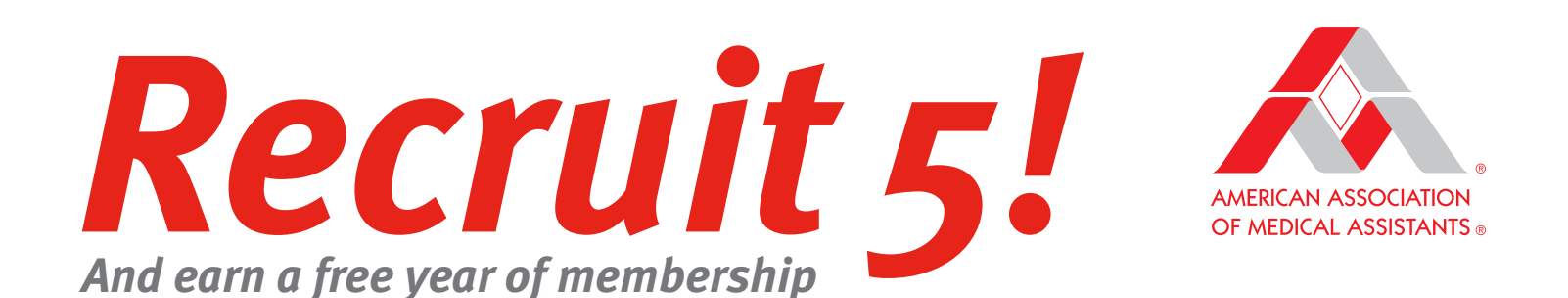

*The AAMA wants to reward you for supporting the profession and helping our membership grow. Simply recruit five new AAMA members, and have your next annual dues payment covered!* 

## **How to get started**

All you need to get started is an active account on the AAMA website.

Here's how it works:

- 1. [Sign in](https://www.aama-ntl.org/sign-in) to your AAMA account.
- 2. Click on "My Account" and enter the e-mail address of the prospective new member.
- 3. Have the prospective member check their inbox for an email containing a URL for the [Join page.](http://www.aama-ntl.org/membership/join-info#.WW5OVIQrKUk) *(They will need to join from that link in order to register credit to the recruiter.)*

## **How to keep track**

The AAMA makes keeping track a snap:

- You'll receive notification via e-mail every time one of your prospective members joins.
- The AAMA will create a webpage for you to track progress on your recruitment efforts.
- After five new members have joined, a "Redeem Free Membership" button will appear in your account.
- Click on the button and claim your reward for your work!

## **Terms and conditions**

The following terms and conditions apply:

- New members must be either Active or Associate or Affiliate.
- Free membership term for the recruiter can only be Active or Associate or Affiliate.
- Free membership for the recruiter must be redeemed within 12 months from the date in which the free membership was earned.
- This membership recruitment campaign is only available online; mailed or faxed membership applications are not eligible.
- Recruiter may continue to recruit new members and accumulate unlimited free membership terms.
- Free membership is not transferable and has no cash value.
- If a new member's payment is refunded or charged back, that person will have 30 days to resubmit payment or will have membership deactivated. If this drops the recruiter below five new members, the recruiter must enroll an additional person or have their free membership deactivated.

*Tell prospective members about all the advantages of joining the AAMA. Visit the <u>Benefits</u> page or access all the materials under "Membership" on the <i>Downloads page*.